#### The ilc package: Iterative Lee-Carter

#### Han Lin Shang

Research School of Finance, Actuarial Studies and Applied Statistics, Australian National University

> Presentation prepared for the useR2015 Aalborg, 1st July 2015

Acknowledgement: Zoltan Butt and Steven Haberman (Cass Business School, London)

#### Motivating example: UK male log mortality rates

Force of mortality is

$$
\widehat{\mu}_{x,t} = \widehat{m}_{x,t} = \frac{y_{x,t}}{e_{x,t}}
$$

where  $y_{x,t}$  and  $e_{x,t}$  represent the number of deaths and corresponding central exposure for any given age group at year t. Obtain a  $n \times p$  matrix to represent age and time dimensions

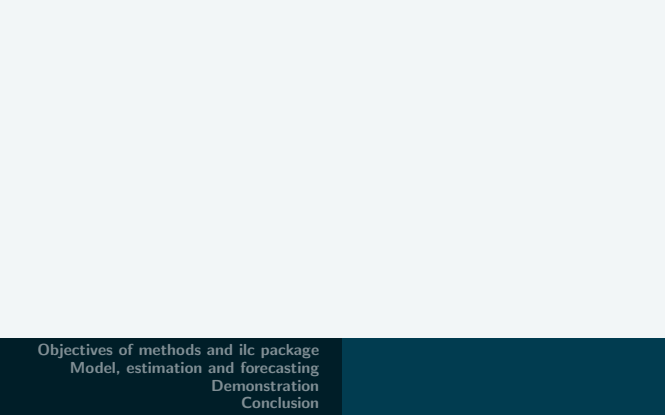

2 / 26

LC model is defined as

$$
\ln(m_{x,t}) = \alpha_x + \beta_x \kappa_t + \varepsilon_{x,t}
$$

#### $\mathbf{1}$   $\alpha_x$  represents a constant age-specific pattern

LC model is defined as

$$
\ln(m_{x,t}) = \alpha_x + \beta_x \kappa_t + \varepsilon_{x,t}
$$

 $\blacksquare$   $\alpha_x$  represents a constant age-specific pattern **2**  $\kappa_t$  measures the trend in mortality over time

LC model is defined as

$$
\ln(m_{x,t}) = \alpha_x + \beta_x \kappa_t + \varepsilon_{x,t}
$$

- $\blacksquare$   $\alpha_x$  represents a constant age-specific pattern
- **2**  $\kappa_t$  measures the trend in mortality over time
- $\mathbf{3}$   $\beta_x$  measures the age-specific deviations of mortality change from the overall trend

LC model is defined as

$$
\ln(m_{x,t}) = \alpha_x + \beta_x \kappa_t + \varepsilon_{x,t}
$$

- $\blacksquare$   $\alpha_x$  represents a constant age-specific pattern
- $2 \kappa_t$  measures the trend in mortality over time
- $\mathbf{3}$   $\beta_x$  measures the age-specific deviations of mortality change from the overall trend
- $\bm{a}$   $\epsilon_{x,t}$  are assumed to be  $N\left(0,\sigma^2\right)$  random effects by age and time

<span id="page-6-0"></span>**Implement an iterative regression method for analysing age-period** mortality rates via generalised Lee-Carter (LC) model

- Implement an iterative regression method for analysing age-period mortality rates via generalised Lee-Carter (LC) model
- Use Generalised Linear Model (GLM) model (Renshaw and Haberman 2006)
- Implement an iterative regression method for analysing age-period mortality rates via generalised Lee-Carter (LC) model
- Use Generalised Linear Model (GLM) model (Renshaw and Haberman 2006)
- **Develop and implement a stratified LC model for the measurement of** the additive effect on the log scale of an explanatory factor (other than age and time)
- Implement an iterative regression method for analysing age-period mortality rates via generalised Lee-Carter (LC) model
- Use Generalised Linear Model (GLM) model (Renshaw and Haberman 2006)
- Develop and implement a stratified LC model for the measurement of the additive effect on the log scale of an explanatory factor (other than age and time)
- **Produce forecasts of age-specific mortality rates and life expectancy**

#### Extend LC model based on the Gaussian error structure to Poisson

- Extend LC model based on the Gaussian error structure to Poisson
- **Instead of singular value decomposition, consider a regression model** based on Poisson likelihood maximisation
- Extend LC model based on the Gaussian error structure to Poisson
- **Instead of singular value decomposition, consider a regression model** based on Poisson likelihood maximisation
- $\blacksquare$  ilc package contains methods for the analysis of a class of six log-linear models (capturing age, period, cohort) in the GLM with Poisson errors

**1** To assess goodness of fit of the regression, estimation routines support a range of residual diagnostic plots

- To assess goodness of fit of the regression, estimation routines support a range of residual diagnostic plots
- 2 Allows preliminary data corrections, to replace missing data cells, but also to eliminate potential outliers that might result from data inaccuracies
- **1** To assess goodness of fit of the regression, estimation routines support a range of residual diagnostic plots
- 2 Allows preliminary data corrections, to replace missing data cells, but also to eliminate potential outliers that might result from data inaccuracies
- **3** Includes two simple methods of "closing-out" produces to correct the original data at very old ages before the application of the model
- **1** To assess goodness of fit of the regression, estimation routines support a range of residual diagnostic plots
- 2 Allows preliminary data corrections, to replace missing data cells, but also to eliminate potential outliers that might result from data inaccuracies
- **3** Includes two simple methods of "closing-out" produces to correct the original data at very old ages before the application of the model
- **4** ilc package integrates with the *demography* and *forecast* packages
- **1** To assess goodness of fit of the regression, estimation routines support a range of residual diagnostic plots
- 2 Allows preliminary data corrections, to replace missing data cells, but also to eliminate potential outliers that might result from data inaccuracies
- **3** Includes two simple methods of "closing-out" produces to correct the original data at very old ages before the application of the model
- **4** ilc package integrates with the *demography* and *forecast* packages
- **5** ilc package has improved inspection and graphical visualisation of mortality data and regression output

### <span id="page-18-0"></span>Lee-Carter model under Poisson error

**1** LC parameters can be estimated by maximum likelihood methods based on Poisson error distribution

## Lee-Carter model under Poisson error

- **1** LC parameters can be estimated by maximum likelihood methods based on Poisson error distribution
- **2** Assuming that age- and period-specific number of deaths are independent realisations from a Poisson distribution with parameters

$$
\mathsf{E}[Y_{x,t}] = e_{x,t} \mu_{x,t}, \quad \mathsf{Var}[Y_{x,t}] = \phi \mathsf{E}[Y_{x,t}]
$$

where  $\phi$  is a measure of over-dispersion to allow for heterogeneity

### Lee-Carter model under Poisson error

- **1** LC parameters can be estimated by maximum likelihood methods based on Poisson error distribution
- **2** Assuming that age- and period-specific number of deaths are independent realisations from a Poisson distribution with parameters

$$
\mathsf{E}[Y_{x,t}] = e_{x,t} \mu_{x,t}, \quad \mathsf{Var}[Y_{x,t}] = \phi \mathsf{E}[Y_{x,t}]
$$

where  $\phi$  is a measure of over-dispersion to allow for heterogeneity

**3** GLM model of the response variable  $Y_{x,t}$  with log-link and non-linear parameterized predictor:

$$
\eta_{x,t} = \ln(\widehat{y}_{x,t}) = \underbrace{\ln(e_{x,t})}_{\text{offset}} + \alpha_x + \beta_x \kappa_t
$$

**1** Maximum likelihood point estimates under the GLM approach are obtained at the minimum value of the total deviation, given by

<span id="page-21-0"></span>
$$
D(y_{x,t}, \widehat{y}_{x,t}) = \sum_{x,t} \text{dev}(x,t) = \sum_{x,t} 2\omega_{x,t} \left\{ y_{x,t} \ln \frac{y_{x,t}}{\widehat{y}_{x,t}} - (y_{x,t} - \widehat{y}_{x,t}) \right\}
$$
(1)

**1** Maximum likelihood point estimates under the GLM approach are obtained at the minimum value of the total deviation, given by

$$
D(y_{x,t}, \widehat{y}_{x,t}) = \sum_{x,t} \text{dev}(x,t) = \sum_{x,t} 2\omega_{x,t} \left\{ y_{x,t} \ln \frac{y_{x,t}}{\widehat{y}_{x,t}} - (y_{x,t} - \widehat{y}_{x,t}) \right\}
$$
(1)

where dev $(x, t)$  are the deviance residuals that depend on a set of prior weights  $\omega_{x,t}$ 

2 Resort to an iterative Newton-Raphson method applied to the deviance function [\(1\)](#page-21-0) . We use the iterative procedure:

**1** Maximum likelihood point estimates under the GLM approach are obtained at the minimum value of the total deviation, given by

$$
D(y_{x,t}, \widehat{y}_{x,t}) = \sum_{x,t} \text{dev}(x,t) = \sum_{x,t} 2\omega_{x,t} \left\{ y_{x,t} \ln \frac{y_{x,t}}{\widehat{y}_{x,t}} - (y_{x,t} - \widehat{y}_{x,t}) \right\}
$$
(1)

- **2** Resort to an iterative Newton-Raphson method applied to the deviance function [\(1\)](#page-21-0) . We use the iterative procedure:
	- 1 Set starting values  $\widehat{\beta}_r$

**1** Maximum likelihood point estimates under the GLM approach are obtained at the minimum value of the total deviation, given by

$$
D(y_{x,t}, \widehat{y}_{x,t}) = \sum_{x,t} \text{dev}(x,t) = \sum_{x,t} 2\omega_{x,t} \left\{ y_{x,t} \ln \frac{y_{x,t}}{\widehat{y}_{x,t}} - (y_{x,t} - \widehat{y}_{x,t}) \right\}
$$
(1)

- **2** Resort to an iterative Newton-Raphson method applied to the deviance function [\(1\)](#page-21-0) . We use the iterative procedure:
	- **1** Set starting values  $\widehat{\beta}_x$
	- 2 Given  $\widehat{\beta}_x$ , update  $\widehat{\alpha}_x$  and  $\widehat{\kappa}_t$

**1** Maximum likelihood point estimates under the GLM approach are obtained at the minimum value of the total deviation, given by

$$
D(y_{x,t}, \widehat{y}_{x,t}) = \sum_{x,t} \text{dev}(x,t) = \sum_{x,t} 2\omega_{x,t} \left\{ y_{x,t} \ln \frac{y_{x,t}}{\widehat{y}_{x,t}} - (y_{x,t} - \widehat{y}_{x,t}) \right\}
$$
(1)

- **2** Resort to an iterative Newton-Raphson method applied to the deviance function [\(1\)](#page-21-0) . We use the iterative procedure:
	- **1** Set starting values  $\widehat{\beta}_x$
	- $\overline{\mathbf{2}}$  Given  $\widehat{\beta}_x$ , update  $\widehat{\alpha}_x$  and  $\widehat{\kappa}_t$
	- 3 Given  $\widehat{\kappa}_t$ , update  $\widehat{\alpha}_x$  and  $\widehat{\beta}_x$

**1** Maximum likelihood point estimates under the GLM approach are obtained at the minimum value of the total deviation, given by

$$
D(y_{x,t}, \widehat{y}_{x,t}) = \sum_{x,t} \text{dev}(x,t) = \sum_{x,t} 2\omega_{x,t} \left\{ y_{x,t} \ln \frac{y_{x,t}}{\widehat{y}_{x,t}} - (y_{x,t} - \widehat{y}_{x,t}) \right\}
$$
(1)

- **2** Resort to an iterative Newton-Raphson method applied to the deviance function [\(1\)](#page-21-0) . We use the iterative procedure:
	- **1** Set starting values  $\widehat{\beta}_x$
	- $\overline{\mathbf{2}}$  Given  $\widehat{\beta}_x$ , update  $\widehat{\alpha}_x$  and  $\widehat{\kappa}_t$
	- **3** Given  $\widehat{\kappa}_t$ , update  $\widehat{\alpha}_x$  and  $\widehat{\beta}_x$
	- 4 Compute  $D(y_{x,t}, \widehat{y}_{x,t})$

**1** Maximum likelihood point estimates under the GLM approach are obtained at the minimum value of the total deviation, given by

$$
D(y_{x,t}, \widehat{y}_{x,t}) = \sum_{x,t} \text{dev}(x,t) = \sum_{x,t} 2\omega_{x,t} \left\{ y_{x,t} \ln \frac{y_{x,t}}{\widehat{y}_{x,t}} - (y_{x,t} - \widehat{y}_{x,t}) \right\}
$$
(1)

- **2** Resort to an iterative Newton-Raphson method applied to the deviance function [\(1\)](#page-21-0) . We use the iterative procedure:
	- **1** Set starting values  $\widehat{\beta}_x$
	- $\overline{\mathbf{2}}$  Given  $\widehat{\beta}_x$ , update  $\widehat{\alpha}_x$  and  $\widehat{\kappa}_t$
	- **3** Given  $\widehat{\kappa}_t$ , update  $\widehat{\alpha}_x$  and  $\widehat{\beta}_x$
	- 4 Compute  $D(y_{x,t}, \widehat{y}_{x,t})$
	- **5** Repeat the updating cycle; stop when  $D(y_{x,t}, \hat{y}_{x,t})$  converges

**1** Basic LC model can be extended to include an additional bilinear term, containing a second period effect or a cohort effect

- **II** Basic LC model can be extended to include an additional bilinear term, containing a second period effect or a cohort effect
- **2** Force of mortality by a generalised structure is given as

$$
\mu_{x,t} = \exp\left(\alpha_x + \frac{\beta_x^{(0)} l_{t-x}}{r} + \beta_x^{(1)} \kappa_t\right)
$$

where  $\alpha_x$ : main age profile;  $l_{t-x}$ : cohort effect;  $\kappa_t$ : period

## Lee-Carter model with additional covariates

**1** Additional factor depends on the size and nature of the mortality experience, such as geographical, socio-economic or race differences

## Lee-Carter model with additional covariates

- **1** Additional factor depends on the size and nature of the mortality experience, such as geographical, socio-economic or race differences
- **2** Consider a cross-classified mortality experience observed over age  $x$ , period t and an extra variate q made up of  $(k \times n \times l)$  data cells

## Lee-Carter model with additional covariates

- 1 Additional factor depends on the size and nature of the mortality experience, such as geographical, socio-economic or race differences
- **2** Consider a cross-classified mortality experience observed over age  $x$ , period t and an extra variate q made up of  $(k \times n \times l)$  data cells
- **3** Stratified LC model is given by

$$
\eta_{x,t,g} = \ln(\widehat{y}_{x,t,g}) = \underbrace{\ln(e_{x,t,g})}_{\text{offset}} + \alpha_x + \underbrace{\alpha_g + \beta_x \kappa_t}_{},
$$

where  $\alpha_q$  measures the relative differences between the age-specific log mortality profiles among subgroups defined by the extra variate  $q$ 

**1** Forecasting mortality in the LC family of models is based on time series prediction of the calendar time dependent parameters  $(l_{t-x}, \kappa_t)$ 

- **1** Forecasting mortality in the LC family of models is based on time series prediction of the calendar time dependent parameters  $(l_{t-x}, \kappa_t)$
- 2 Mortality rate forecasts can be written as

$$
\widehat{\mu}_{x,n+h} = \exp\left(\widehat{\alpha}_x + \widehat{\beta}_x^{(0)} \widehat{l}_{n+h-x} + \widehat{\beta}_x^{(1)} \widehat{\kappa}_{n+h}\right)
$$

where  $\hat{l}_{n+h-r}$  and  $\hat{\kappa}_{n+h}$  represent the forecast cohort and period effects

**1** Forecasting mortality in the LC family of models is based on time series prediction of the calendar time dependent parameters  $(l_{t-x}, \kappa_t)$ **2** Mortality rate forecasts can be written as

$$
\widehat{\mu}_{x,n+h} = \exp\left(\widehat{\alpha}_x + \widehat{\beta}_x^{(0)} \widehat{l}_{n+h-x} + \widehat{\beta}_x^{(1)} \widehat{\kappa}_{n+h}\right)
$$

where  $\hat{l}_{n+h-r}$  and  $\hat{\kappa}_{n+h}$  represent the forecast cohort and period effects

**3** Random walk with drift, ARIMA(0,1,0), is used to forecast period effect  $(\kappa_t)$ , expressed as

$$
\kappa_t = \kappa_{t-1} + d + e_t
$$

where d measures the drift and  $e_t$  represents the white noise

**1** Forecasting mortality in the LC family of models is based on time series prediction of the calendar time dependent parameters  $(l_{t-x}, \kappa_t)$ **2** Mortality rate forecasts can be written as

$$
\widehat{\mu}_{x,n+h} = \exp\left(\widehat{\alpha}_x + \widehat{\beta}_x^{(0)} \widehat{l}_{n+h-x} + \widehat{\beta}_x^{(1)} \widehat{\kappa}_{n+h}\right)
$$

where  $\hat{l}_{n+h-r}$  and  $\hat{\kappa}_{n+h}$  represent the forecast cohort and period effects

**3** Random walk with drift, ARIMA(0,1,0), is used to forecast period effect  $(\kappa_t)$ , expressed as

$$
\kappa_t = \kappa_{t-1} + d + e_t
$$

where  $d$  measures the drift and  $e_t$  represents the white noise

 $\blacksquare$  In the cohort effects, forecasts revert to the fitted parameters when h falls within the available data range

<span id="page-37-0"></span>**1** CMI data contains the mortality experience of male life office pensioners retiring at or after normal retirement age

- **1** CMI data contains the mortality experience of male life office pensioners retiring at or after normal retirement age
- 2 Data is made up of observed central exposure and deaths for ages 50-108 from 1983 to 2003

## R demo of explanatory plots

- 1 Plot mortality rates, population-at-risk, death counts for any age group and year
	- >insp.dd(dd.cmi.pens,age=50:80,year=1985:1990) >insp.dd(dd.cmi.pens,what='pop',age=70:100,year=1988:1993) >insp.dd(dd.cmi.pens,what='deaths',age=seq(100), year=1980:2010)

# R demo of explanatory plots

1 Plot mortality rates, population-at-risk, death counts for any age group and year

>insp.dd(dd.cmi.pens,age=50:80,year=1985:1990) >insp.dd(dd.cmi.pens,what='pop',age=70:100,year=1988:1993) >insp.dd(dd.cmi.pens,what='deaths',age=seq(100), year=1980:2010)

2 Produce simple plots (i.e., without legend) of log- or untransformed rates:

```
>plot(dd.cmi.pens)
>plot(dd.cmi.pens,transform=FALSE)
```
**1** Produce annotated plots of log or original rates:

>plot\_dd(dd.cmi.pens, xlim=c(40, 110), lpar = list(x.int =  $-0.2$ , y.int = 0.9, cex = 0.85)) >plot\_dd(dd.cmi.pens, year=1985:1995, transform=FALSE) >plot\_dd(dd.cmi.pens, year=1995:1997, transform=FALSE, lty=1:3, col=1:3)

**1** Produce annotated plots of log or original rates:

>plot\_dd(dd.cmi.pens, xlim=c(40, 110),  $1par = list(x.int = -0.2, y.int = 0.9, cex = 0.85)$ >plot\_dd(dd.cmi.pens, year=1985:1995, transform=FALSE) >plot\_dd(dd.cmi.pens, year=1995:1997, transform=FALSE, lty=1:3, col=1:3)

2 Deal with missing data

# without correction of empty cells >tmp.d = extract.deaths(dd.cmi.pens, ages=55:100) # empty cells are filled using perk model >tmp.d = extract.deaths(dd.cmi.pens, ages=55:100, fill='perks')

#### Explanatory plots: dealing with missing values

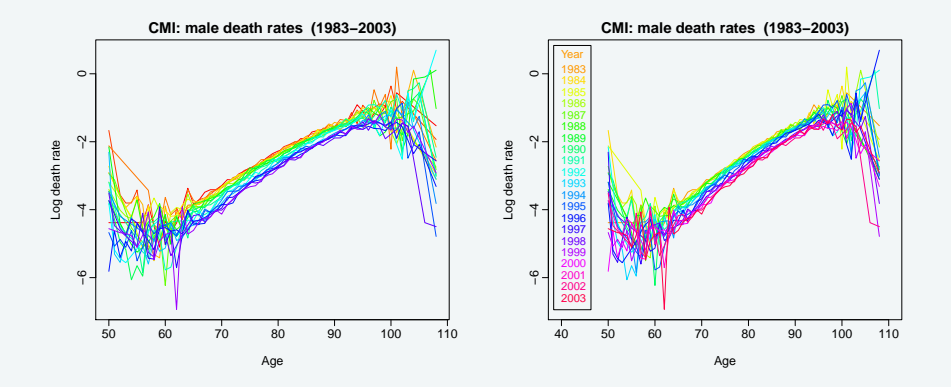

## R demo for estimation of LC model

Estimate the base LC model with Poisson errors

>mod6 = lca.rh(dd.cmi.pens, mod = 'lc', interpolate=TRUE) >coef(mod6); plot(mod6) >fitted\_plot(mod6); residual\_plot(mod6)

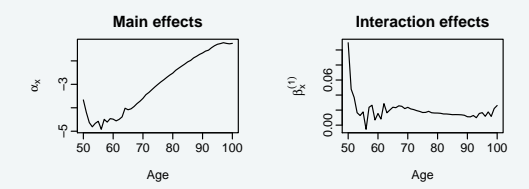

**Standard LC Regression for CMI [male]**

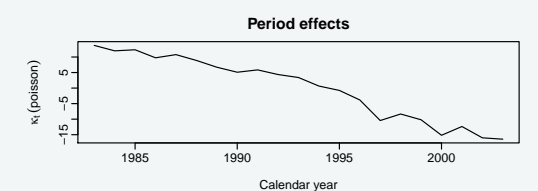

[Objectives of methods and ilc package](#page-6-0) [Model, estimation and forecasting](#page-18-0) [Demonstration](#page-37-0) [Conclusion](#page-53-0)

#### Plots of fitted models

```
\text{Forc6 = forecast}(\text{mod6, h = 20, jump = 'fit', level = 90,}shift=FALSE)
>plot_dd(forc6, xlim=c(45,100), lpar=list(x.int=-0.2,
y.int=0.9, cex=0.95))
>le6 = life.expectancy(forc6, age=60)
>flc.plot(mod6, at=60, h=30, level=90)
```
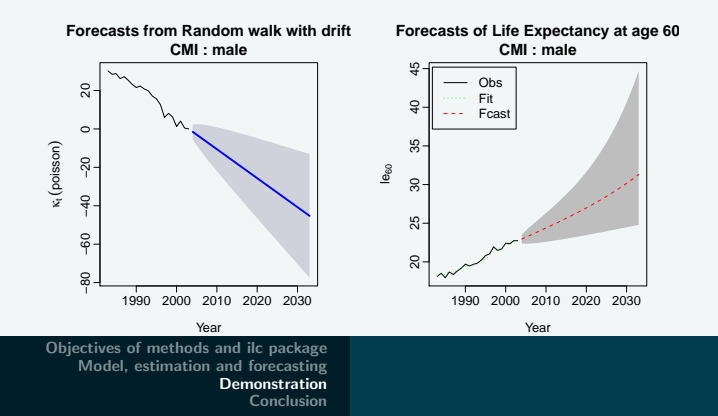

17 / 26

```
\text{2mod}1 = \text{lca.rh}(\text{dd.cmi.pens}, \text{age=}60:95, \text{mod} = \text{"m",}restype='deviance', dec.conv=3)
>coef(mod1)
>plot(mod1)
```
### Age-period-cohort plot

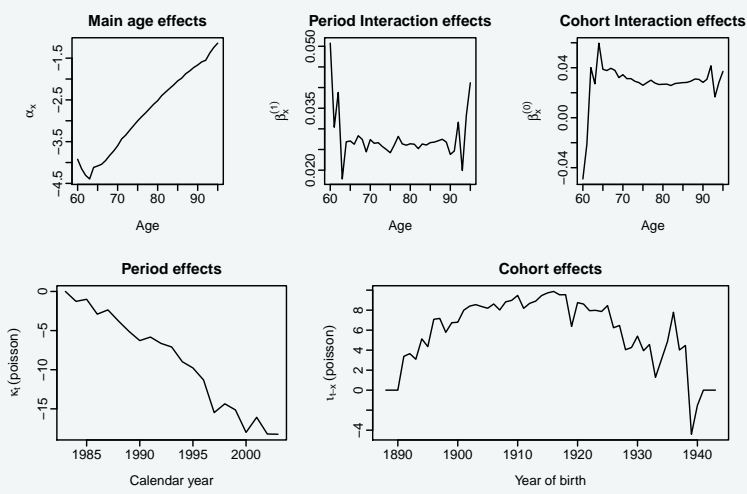

**Age−Period−Cohort LC Regression for CMI [male]**

## R demo for stratified LC model

**1** For stratified LC model, ilc package introduces a special class of data object that holds information about the grouping factors and aggregate data of number of deaths, central exposures and mortality rates

# R demo for stratified LC model

- **1** For stratified LC model, ilc package introduces a special class of data object that holds information about the grouping factors and aggregate data of number of deaths, central exposures and mortality rates
- 2 Taking the CMI experience as the base data, produce a randomly stratified mortality data

 $\text{Prfp.cmi} = dd.rfp(dd.cmi.pens, rfp = c(0.5, 1.2, -0.7, 2.5))$ >matplot(rfp.cmi\$age, rfp.cmi\$pop[,,1], type='l', xlab='Age', ylab='Ec', main = 'Base Level') >matplot(rfp.cmi\$age, rfp.cmi\$pop[,,2], type='l', xlab='Age', ylab='Ec', main = 'Base Level')

#### Plots of stratified Lee-Carter

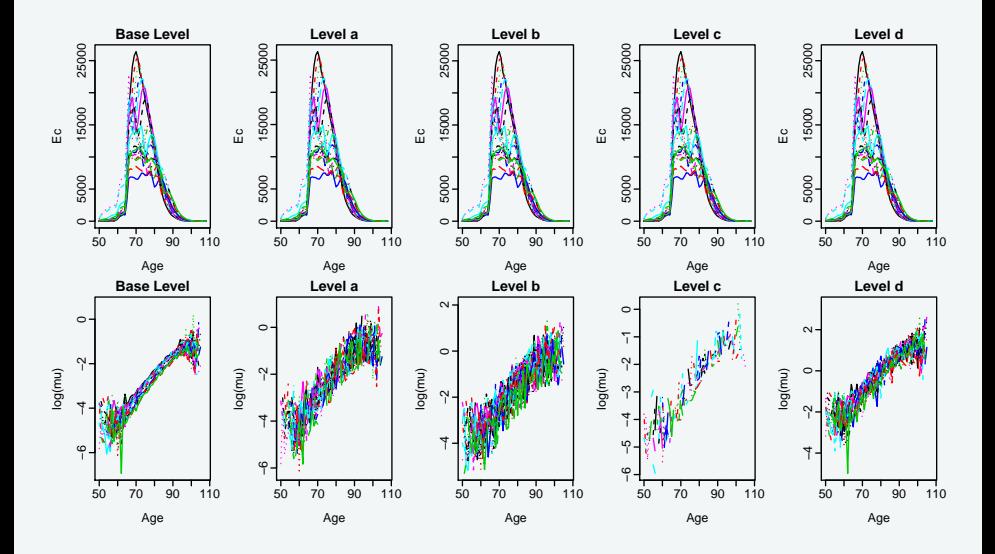

# R demo for estimating and forecasting of stratified LC model

 $\text{Prfp.cmi} = dd.rfp(dd.cmi.pens, rfp = c(0.5, 1.2, -0.7, 2.5))$ >mod6e = elca.rh(rfp.cmi, age=50:100, interpolate=TRUE, dec.conv=3, verbose=TRUE) >coef(mod6e) >mod6ef = forecast.lca(mod6e, h = 20, level = 90, jump='fit', shift=FALSE) >plot(mod6ef\$kt, ylab='kt', xlab='Year') >matfle.plot(mod6e\$lca, mod6, at=60, label='RFP CMI', h=20)

#### Plot of forecast life expectancy

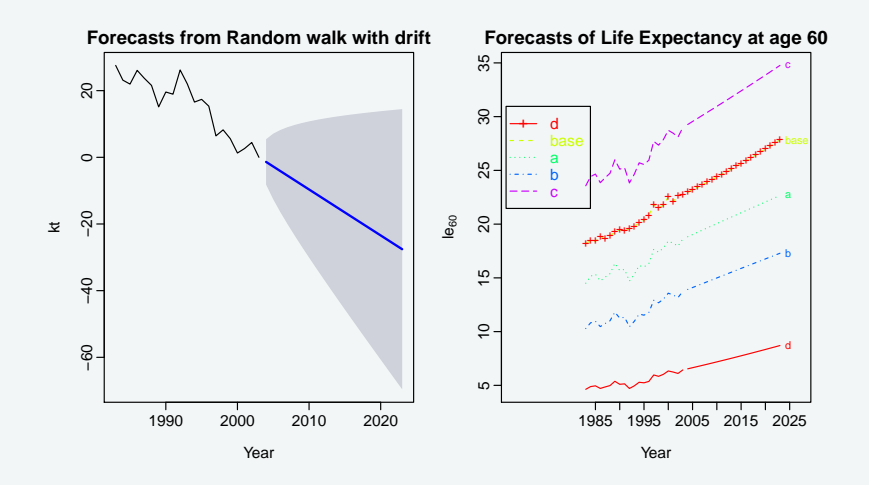

#### <span id="page-53-0"></span>**1** ilc package implements the Lee-Carter model with Gaussian and Poisson errors

- **1** ilc package implements the Lee-Carter model with Gaussian and Poisson errors
- 2 ilc package implements additional five models discussed in Renshaw and Haberman (2006)
- **1** ilc package implements the Lee-Carter model with Gaussian and Poisson errors
- **2** ilc package implements additional five models discussed in Renshaw and Haberman (2006)
- **3** Stratified Lee-Carter model allows users to include additional covariates (other than age and time)

Renshaw, A. E., and S. Haberman, 2003. Lee-Carter mortality forecasting with age-specific enhancement. Insurance: Mathematics and Economics, 33, 255-272.

- Renshaw, A. E., and S. Haberman, 2003. Lee-Carter mortality forecasting with age-specific enhancement. Insurance: Mathematics and Economics, 33, 255-272.
- Hyndman, R. J., and H. L. Shang, 2010. Rainbow plots, bagplots and boxplot for functional data, Journal of Computational and Graphical Statistics, 19(1), 29-45.
- Renshaw, A. E., and S. Haberman, 2003. Lee-Carter mortality forecasting with age-specific enhancement. Insurance: Mathematics and Economics, 33, 255-272.
- Hyndman, R. J., and H. L. Shang, 2010. Rainbow plots, bagplots and boxplot for functional data, Journal of Computational and Graphical Statistics, 19(1), 29-45.
- H. L. Shang, 2011. rainbow: An R package for visualizing functional time series, The R Journal,  $3(2)$ , 54-59.

# Thank you! · Tak

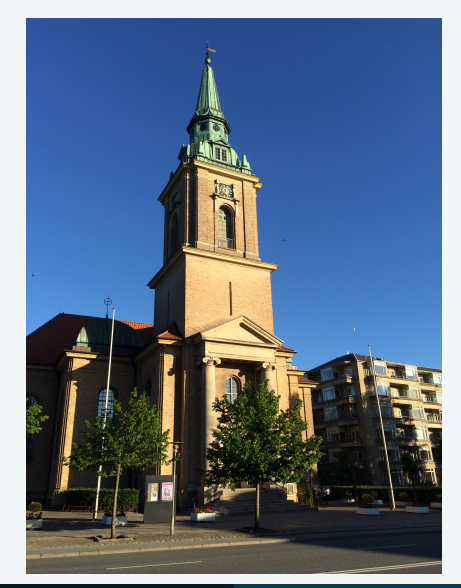